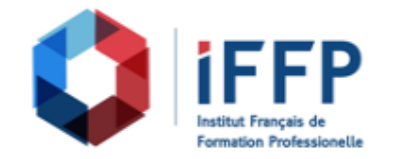

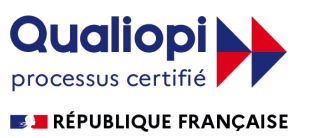

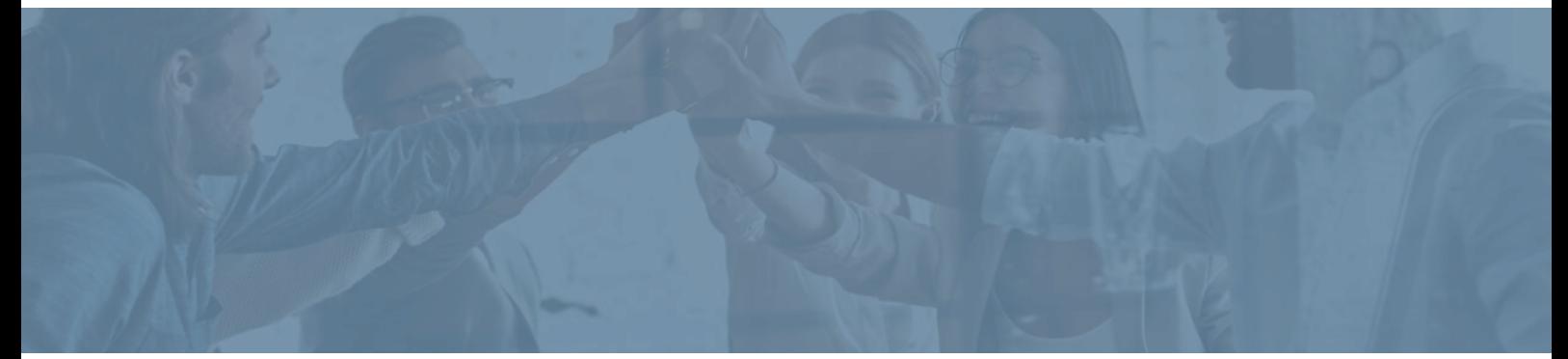

## **Formation Word 2016 : s'exercer aux fonctionnalités avancées Cours en E-Learning avec tutorat**

**Durée** : 10 heures **Certification** : ENI Word

**Prix** : 1430 **Référence** : 2101631

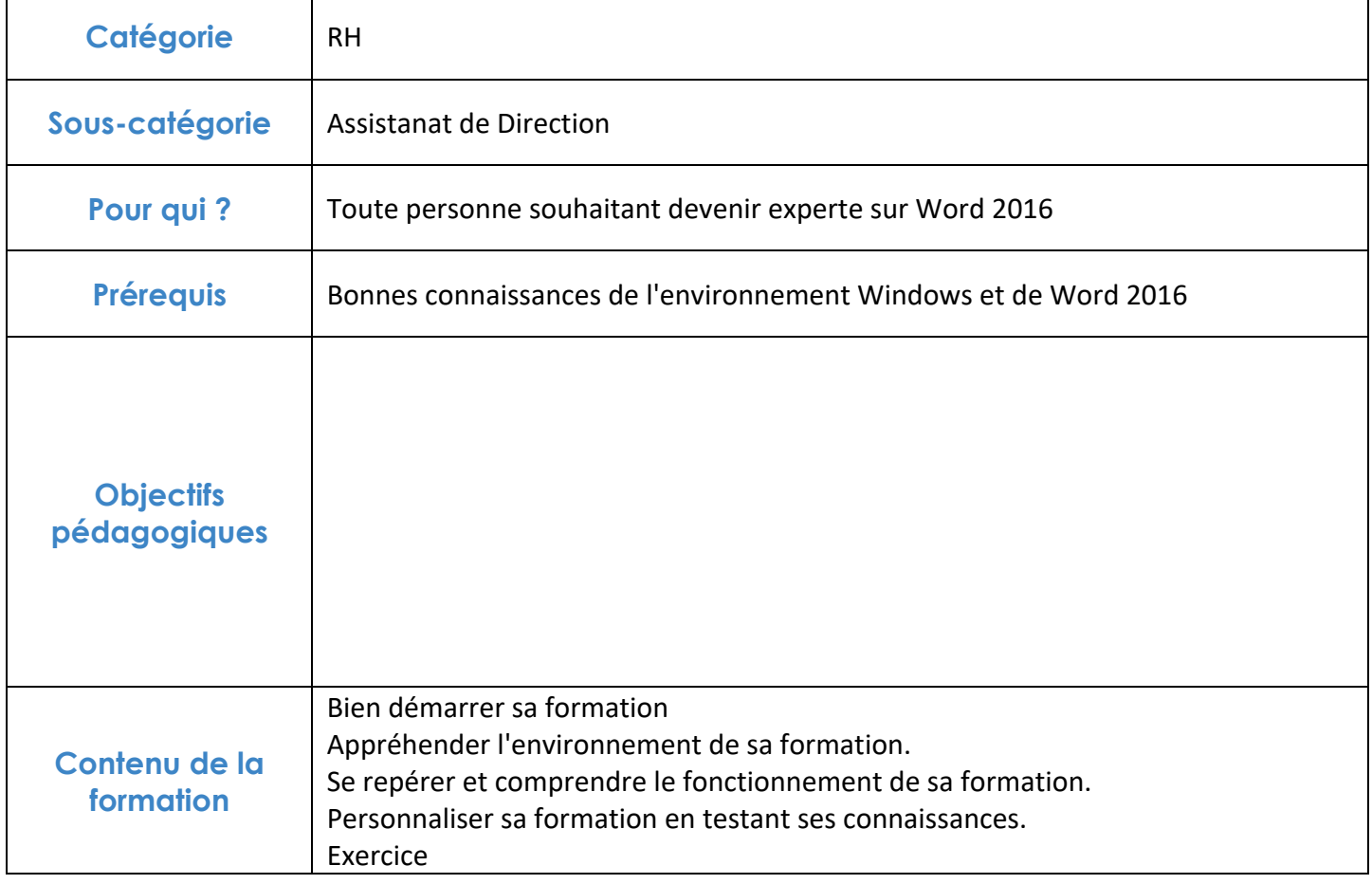

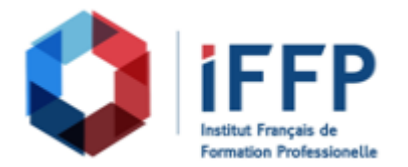

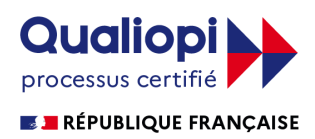

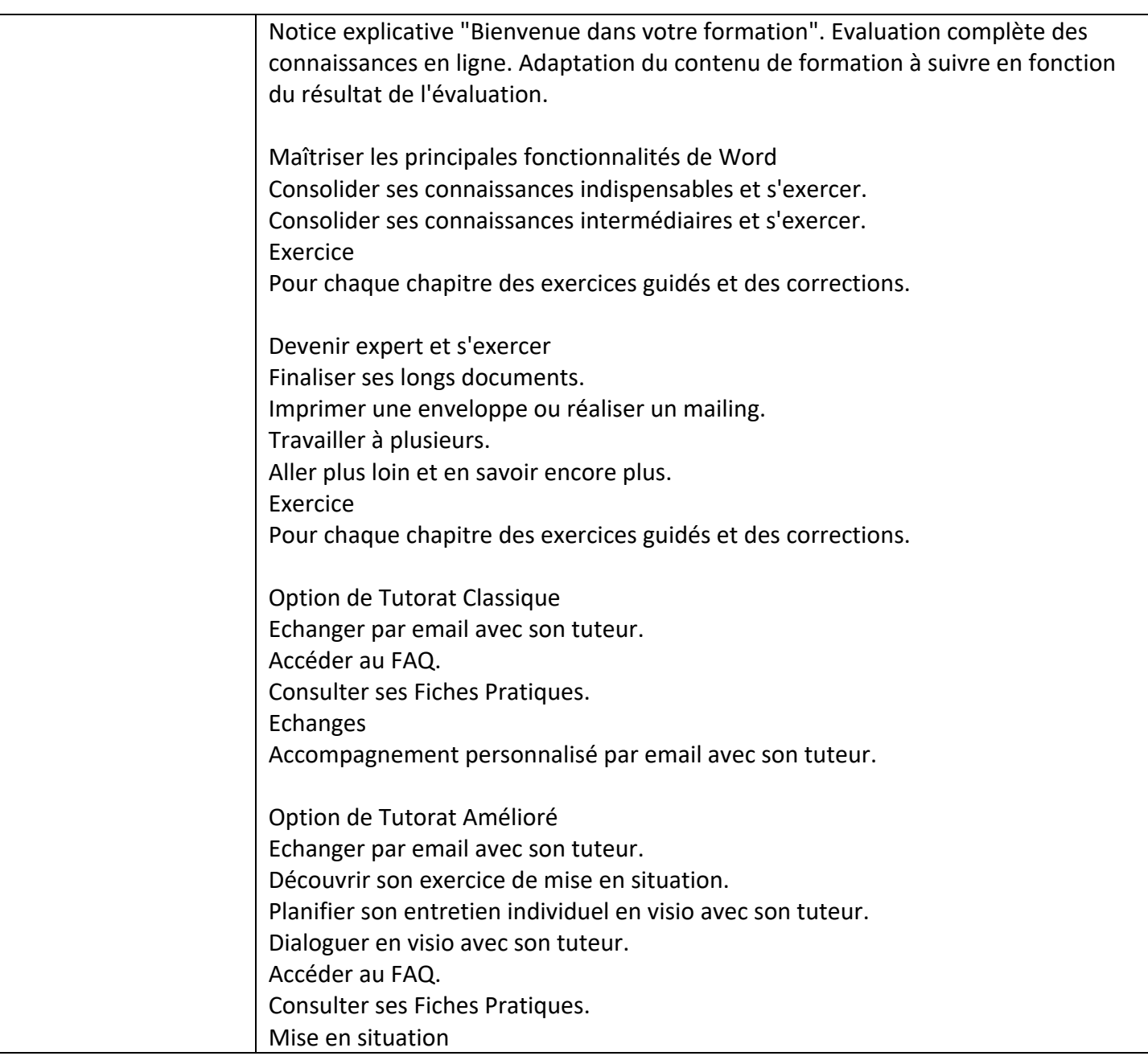

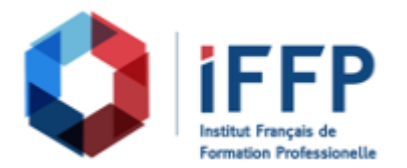

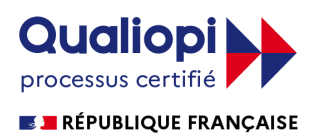

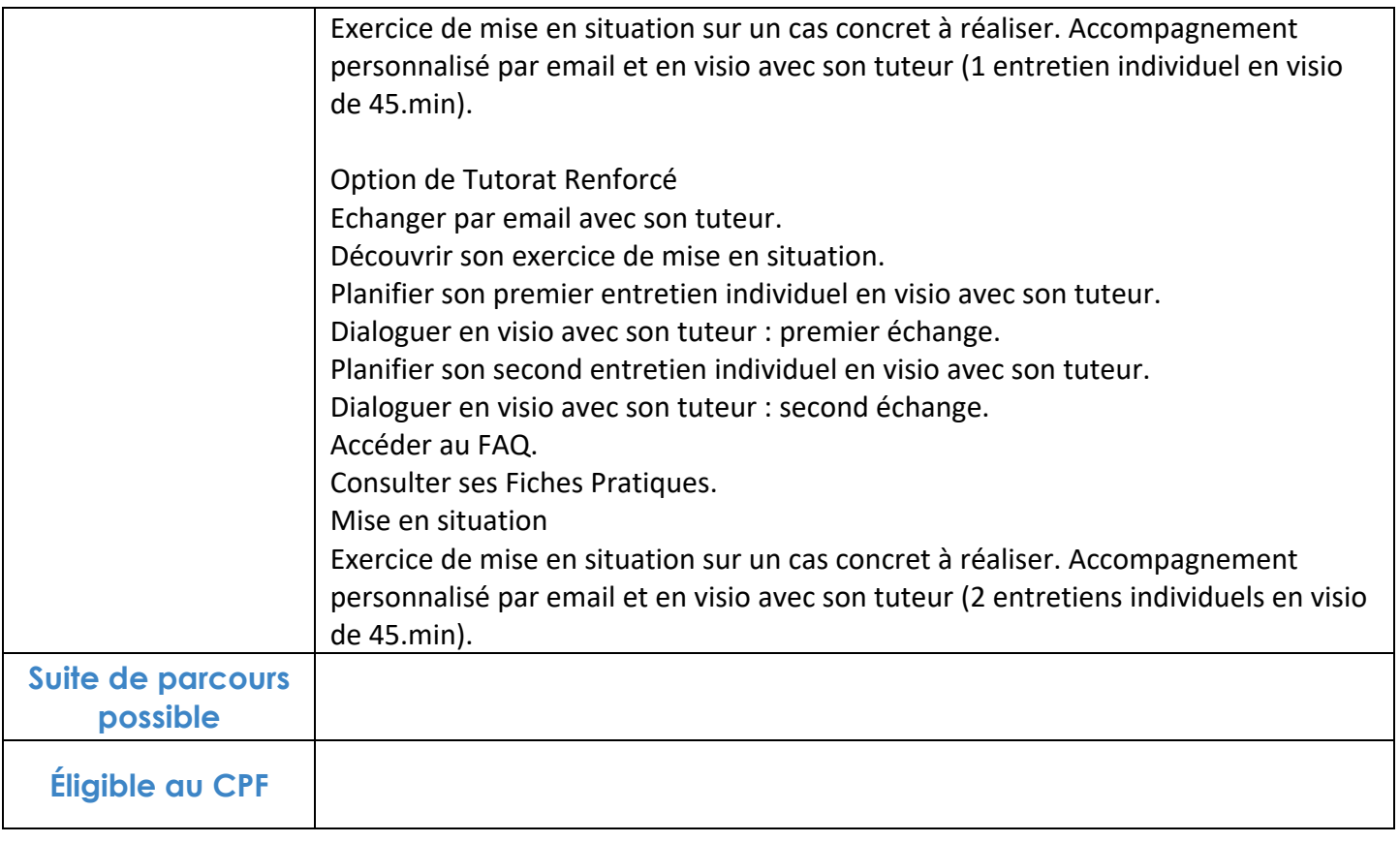

## **FINANCEMENTS**

**OPCO OPCA FAF Pôle Emploi** La Région

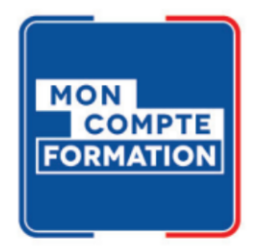

## **CONTACTS**

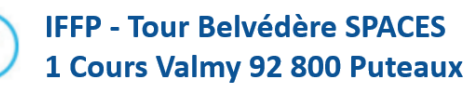

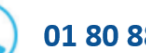

01 80 88 44 55

administration@iffp.pro